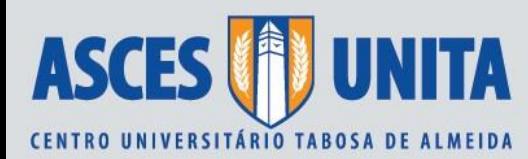

# **MANUAL DE NORMAS TÉCNICAS PARA ELABORAÇÃO DE TRABALHOS DE CONCLUSÃO DE CURSO E ARTIGOS CIENTÍFICOS**

**EXPLICAÇÃO INICIAL:** Estas regras constituem apenas um resumo das normas de elaboração do TCC. Aspectos mais detalhados estarão contidos no Manual para Elaboração de Projetos de Pesquisa desta IES (Disponível em "Setores"→ "Comitê Científico": [http://www.asces.edu.br/comitecientifico/Manualparaprojetos.pdf\)](http://www.asces.edu.br/comitecientifico/Manualparaprojetos.pdf).

**TIPO DE PAPEL:** Seguindo o formato de apresentação proposto pela ABNT, os TCC´s devem ser apresentados em papel branco ou reciclado, formato A4 (21 cm X 29,7 cm), digitado apenas no anverso das folhas e impressos na cor preta (apenas as ilustrações podem ser coloridas).

**MARGENS:** As margens superior e esquerda das folhas devem ter 3 cm e as margens inferior e direita, 2 cm.

**ESPAÇAMENTO E TIPO DE FONTE:** O texto deve ser digitado em fontes do tipo Times New Roman ou Arial, em tamanho 12, com espaço entrelinhas de 1,5 cm, excetuando-se as citações diretas com mais de três linhas, que devem ser destacadas em parágrafo próprio, justificado, com recuo à direita de 4 cm e espaço entrelinhas 1 cm, com fonte tamanho 11. Notas de rodapé, paginação, legendas de ilustrações, tabelas e quadros, também são apresentados em fonte tamanho 11.

**TÍTULOS SEM INDICATIVOS NUMÉRICOS:** Os títulos sem indicativo numérico, como errata, lista de ilustrações, lista de abreviaturas e siglas, lista de símbolos, sumário, referências, glossário, apêndice(s), anexo(s) e índice(s), devem ser centralizados e negritados.

**A PARTIR DE QUE MOMENTO É EXIBIDA A CONTAGEM DE PÁGINAS:** A numeração das páginas é exibida a partir do primeiro elemento textual, embora sejam contadas, sequencialmente, a partir da folha de rosto.

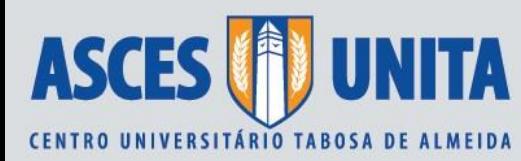

**TÍTULOS DE SEÇÕES E SUBSEÇÕES:** Os títulos das seções devem começar em página ímpar (anverso), na parte superior da página, separados dos textos que os precedem e/ou que os sucedem por um espaço 1,5 entre as linhas, com fonte tamanho 12, em maiúsculo. As subseções acompanham o mesmo espaçamento e tamanho de fonte, mas os textos devem ser escritos com letras maiúsculas e minúsculas. Títulos que ocupem mais de uma linha devem ser, a partir da segunda linha, alinhados abaixo da primeira letra da primeira palavra do título.

**UTILIZAÇÃO DE SIGLAS NO CORPO DO TEXTO:** As formas abreviadas de nomes (abreviaturas e siglas) são usadas para evitar a repetição de palavras e expressões frequentemente utilizadas no texto.

Quando aparecem pela primeira vez no texto, a forma completa do nome precede a sigla, colocada entre parênteses.

**Exemplo**: Associação Brasileira de Normas Técnicas (ABNT).

**CAPA:** Na capa, deverão constar as seguintes informações, todas digitadas em maiúscula, com fonte 14, com espaçamento de 1,5 cm.

 $\Box$  Identificação Institucional (ASCES-UNITA e curso de origem);

 $\Box$  Identificação Autoral (nomes do(s) autor(es) proponente(s);

 $\Box$  Título (letras maiúsculas) e subtítulo (letras minúsculas) e negritado, separados entre si por dois pontos (quando houver), que expresse de forma clara e objetiva o tema a ser pesquisado;

 $\Box$  Local (Caruaru);

 $\Box$  Ano de depósito para análise.

## **FOLHA DE ROSTO:**

 $\Box$  Identificação Autoral (nome(s) do(s) autor(es) proponente(s) do Projeto);

□ Título (letras maiúsculas) e subtítulo (letras minúsculas) e negritados, separados entre si por dois pontos (quando houver), que expresse de forma clara e objetiva o tema a ser pesquisado;

 $\Box$  Natureza do trabalho (identificar que é TCC, para graduação, explicando finalidade, nome do orientador e do coorientador, quando houver). Todo o texto deve ser em espaço simples, em fonte 11 e justificado e alinhado do meio da folha para a direita; obs.: este é o único elemento da folha de rosto com número de fonte diferente. No mais, o tamanho da fonte será 14;

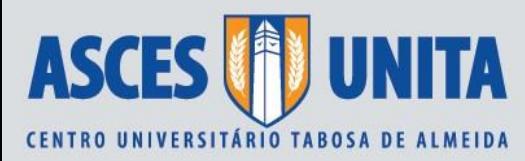

 $\Box$  Local (Caruaru);

 $\Box$  Ano de depósito para análise.

**RESUMO EM VERNÁCULO:** Texto construído de forma corrida (sem parágrafo) e justificado, entre 250 a 350 palavras, com espaçamento simples entre as linhas. O autor deve construir frases curtas sobre os seguintes elementos: Introdução, Objetivos, Método, Resultados e Conclusões. Inserir ao final as palavras-chave (3 a 5), separadas por ponto (.) ou ponto e vírgula (;). Será escrito na voz ativa com frases afirmativas.

**RESUMO EM LÍNGUA ESTRANGEIRA:** Observar os mesmos elementos do resumo no vernáculo (Português). O discente poderá optar entre: inglês (ABSTRACT), espanhol (RESUMEN) ou francês (RÈSUMÉ).

**SUMÁRIO:** O sumário (último elemento pré-textual) deve ser digitado no anverso da folha, sem indicativo numérico, em letras maiúsculas, devendo o nome ser centralizado e negritado. Deverá apresentar os elementos textuais, seus respectivos indicativos numéricos e títulos das seções em que se divide o texto. Os elementos pós-textuais devem ser apresentados sem indicativos numéricos (referências, apêndices e/ou anexos). Todas as seções relacionadas no sumário devem ser acompanhadas dos respectivos números das páginas em que se iniciam. As informações do sumário devem ser digitadas com espaçamento 1,5 entre as linhas. O indicativo numérico da seção (primárias, secundárias, terciárias, quaternárias e quinárias) precede seu título e subtítulo se houver, alinham-se à margem esquerda separados por um espaço, sem utilização de ponto, hífen, travessão ou qualquer sinal após o indicativo de seção ou de seu título. São usados algarismos arábicos na numeração.

**INTRODUÇÃO:** Texto construído pelo autor em que se deve abordar os seguintes aspectos: Contextualização (O quê?), problematização (Por quê?), metodologia (Como?), justificativa (Para quê?). Ao final, é importante destacar o objetivo geral do artigo.

**DESENVOLVIMENTO:** Os tópicos são definidos pelo próprio autor, a partir da eleição dos pontos mais importantes sobre a discussão acadêmica.

Verificar as regras de citação: AUTOR-DATA ou NOTA, citação direta curta (entre aspas: "[...]") e citação direta longa (entre parênteses), conforme ABNT. Citações de autores ao longo

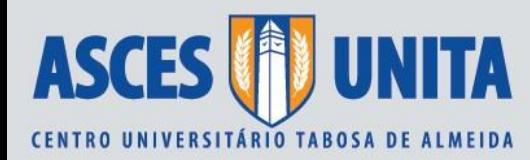

do texto são realizadas com letras minúsculas, enquanto as citações de autores entre os parênteses são realizadas com letras maiúsculas.

É possível inserir tabelas e/ou figuras, destacando as suas fontes logo abaixo das mesmas.

Não se aconselha a elaboração do Artigo Científico com mais de três tópicos.

**CONSIDERAÇÕES FINAIS:** Deve ser elaborada a partir das ideias próprias do autor, não trazendo nenhum elemento novo.

**REFERÊNCIAS:** As Referências são construídas em ordem alfabética, considerando-se o sobrenome dos autores, alinhadas à esquerda, com espaçamento simples na própria referência e espaçamento duplo entre referências distintas.

Lembrar que constarão nas Referências apenas as obras citadas (direta ou indiretamente) ao longo do seu texto. No caso, também são incluídas neste elemento as demais fontes de pesquisa citadas, como leis, jurisprudência e artigos científicos.

## **COMO REALIZAR CITAÇÕES NO CORPO DO TEXTO:**

Abaixo, são destacados os dois tipos de sistema de citação: autor-data e numérico (nota). Ressalta-se que só pode ser utilizado um deles, jamais os dois ao mesmo tempo. Além disso, não se deve utilizar o sistema numérico de citação quando o texto contiver notas de rodapé.

## *1. Sistema AUTOR-DATA – Exemplos:*

### *Exemplo 01 – Citação direta curta de obra doutrinária (menos de três linhas):*

José dos Santos Carvalho Filho (2015, p. 7) destaca que: "A Constituição Federal deixou registrado expressamente que os entes que compõem a federação brasileira são dotados de autonomia".

### *Exemplo 02 – Citação direta longa de obra doutrinária (mais de três linhas):*

Ao tratar sobre o panorama da convenção coletiva no Direito do Trabalho, Alice Monteiro de Barros (2006, p. 1219) argumenta que:

> A convenção coletiva é mais flexível que a legislação trabalhista, que, por conter comandos abstrato e gerais, não poderá se ocupar com as

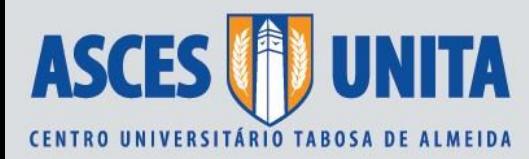

especificidades da organização empresarial, principalmente considerando a vastidão do território brasileiro, onde variam com acentuada intensidade e condições socioeconômicas.

#### *Exemplo 03 – Citação indireta de obra doutrinária:*

A doutrina constitucional pátria tece relevantes considerações acerca da noção de "bloco de constitucionalidade". Partindo-se da ideia construída na Constituição Federal, um dos posicionamentos mais aceitos defende que tal noção permite ao Supremo Tribunal Federal, dentre outras questões, a construir o direito aplicável ao caso concreto, ampliar ou restringir os domínios materiais da Carta de 1988 e invocar princípios implícitos ou explícitos como parâmetro constitucional. (BULOS, 2014, pp. 179-180).

#### *Exemplo 04 – Citação de publicação coletiva sem identificação de autoria:*

Ao analisar a distribuição percentual da população brasileira, IPEA et al. (2011, p. 17) destacam que a população feminina é 26% maior que a população masculina no período estudado.

#### *Exemplo 05 – Citação de legislação:*

O Art. 156 da Constituição Federal de 1988 estabelece a cobrança de impostos de competência do município:

Art. 156. Compete aos Municípios instituir impostos sobre:

I - propriedade predial e territorial urbana;

II - transmissão "inter vivos", a qualquer título, por ato oneroso, de bens imóveis, por natureza ou acessão física, e de direitos reais sobre imóveis, exceto os de garantia, bem como cessão de direitos a sua aquisição;

III - serviços de qualquer natureza, não compreendidos no art. 155, II, definidos em lei complementar

#### *Exemplo 06 – Citação de jurisprudência:*

Sobre a questão da atualização das anuidades, há decisão no Supremo Tribunal Federal – STF em sede de Recurso Extraordinário (RE nº 704292) que trata sobre a questão ainda durante a vigência da Lei nº 11.000/2004, tendo como decisão que "não cabe aos conselhos de fiscalização de profissõesregulamentadas realizar a atualização monetária do teto em patamares superiores aos permitidos em lei", conforme relatoria do Ministro Dias Toffoli:

> Decisão: O Tribunal, por unanimidade e nos termos do voto do Relator, apreciando o tema 540 da repercussão geral, negou provimento ao recurso extraordinário e declarou a inconstitucionalidade material sem redução de

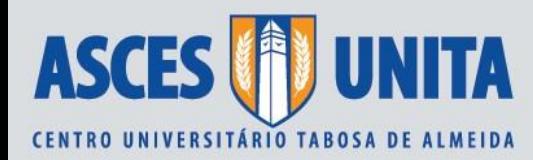

texto, por ofensa ao art. 150, I, da Constituição Federal, do art. 2º da Lei nº 11.000, de 15 de dezembro de 2004, de forma a excluir de sua incidência a autorização dada aos Conselhos de fiscalização de profissões regulamentadas para fixar as contribuições anuais devidas por pessoas físicas ou jurídicas, e, por arrastamento, declarou a inconstitucionalidade da integralidade do seu § 1º. Em seguida, o Tribunal deliberou suspender o julgamento em relação à modulação e à fixação de tese. Ausentes, nesta assentada, os Ministros Gilmar Mendes e Luiz Fux. Presidiu o julgamento o Ministro Ricardo Lewandowski. Plenário, 30.06.2016.

A jurisprudência pátria tem admitido que "não cabe aos conselhos de fiscalização de profissões regulamentadas realizar a atualização monetária do teto em patamares superiores aos permitidos em lei" (STF, RE nº 704292, 2016), conforme destacado:

> Decisão: O Tribunal, por unanimidade e nos termos do voto do Relator, apreciando o tema 540 da repercussão geral, negou provimento ao recurso extraordinário e declarou a inconstitucionalidade material sem redução de texto, por ofensa ao art. 150, I, da Constituição Federal, do art. 2º da Lei nº 11.000, de 15 de dezembro de 2004, de forma a excluir de sua incidência a autorização dada aos Conselhos de fiscalização de profissões regulamentadas para fixar as contribuições anuais devidas por pessoas físicas ou jurídicas, e, por arrastamento, declarou a inconstitucionalidade da integralidade do seu § 1º. Em seguida, o Tribunal deliberou suspender o julgamento em relação à modulação e à fixação de tese. Ausentes, nesta assentada, os Ministros Gilmar Mendes e Luiz Fux. Presidiu o julgamento o Ministro Ricardo Lewandowski. Plenário, 30.06.2016.

## *2. Sistema NOTA (NUMÉRICO) – Exemplos:*

### *Exemplo 01 – Citação direta curta de obra doutrinária (menos de três linhas):*

José dos Santos Carvalho Filho destaca que: "A Constituição Federal deixou registrado expressamente que os entes que compõem a federação brasileira são dotados de autonomia"<sup>1</sup>.

### *Exemplo 02 – Citação direta longa de obra doutrinária (mais de três linhas):*

Ao tratar sobre o panorama da convenção coletiva no Direito do Trabalho, Alice Monteiro de Barros argumenta que:

> A convenção coletiva é mais flexível que a legislação trabalhista, que, por conter comandos abstrato e gerais, não poderá se ocupar com as especificidades da organização empresarial, principalmente considerando a vastidão do território brasileiro, onde variam com acentuada intensidade e condições socioeconômicas.<sup>2</sup>

<sup>1</sup> CARVALHO FILHO, José dos Santos. **Manual de Direito Administrativo**. 28. ed. São Paulo: Atlas, 2015. p. 7.

<sup>2</sup> BARROS, Alice Monteiro de. **Curso de Direito do Trabalho**. 2. ed. São Paulo: LTR, 2006. p. 1219.

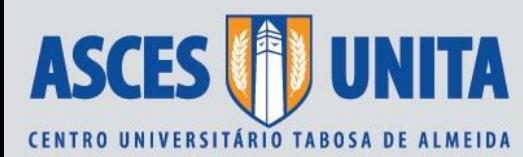

## *Exemplo 03 – Citação indireta de obra doutrinária:*

A doutrina constitucional pátria tece relevantes considerações acerca da noção de "bloco de constitucionalidade". Partindo-se da ideia construída na Constituição Federal, um dos posicionamentos mais aceitos defende que tal noção permite ao Supremo Tribunal Federal, dentre outras questões, a construir o direito aplicável ao caso concreto, ampliar ou restringir os domínios materiais da Carta de 1988 e invocar princípios implícitos ou explícitos como parâmetro constitucional<sup>3</sup>.

### *Exemplo 04 – Citação de publicação coletiva sem identificação de autoria:*

Ao analisar a distribuição percentual da população brasileira, IPEA et al.<sup>4</sup> destacam que a população feminina é 26% maior que a população masculina no período estudado.

### *Exemplo 05 – Citação de legislação:*

O Art. 156 da Constituição Federal de 1988<sup>5</sup> estabelece a cobrança de impostos de competência do município:

Art. 156. Compete aos Municípios instituir impostos sobre:

I - propriedade predial e territorial urbana;

II - transmissão "inter vivos", a qualquer título, por ato oneroso, de bens imóveis, por natureza ou acessão física, e de direitos reais sobre imóveis, exceto os de garantia, bem como cessão de direitos a sua aquisição; III - serviços de qualquer natureza, não compreendidos no art. 155, II, definidos em lei complementar.

### *Exemplo 06 – Citação de jurisprudência:*

Sobre a questão da atualização das anuidades, há decisão no Supremo Tribunal Federal – STF em sede de Recurso Extraordinário que trata sobre a questão ainda durante a vigência da Lei nº 11.000/2004, tendo como decisão que "não cabe aos conselhos de fiscalização de profissões regulamentadas realizar a atualização monetária do teto em patamares superiores aos permitidos em lei", conforme relatoria do Ministro Dias Toffoli<sup>6</sup>:

> Decisão: O Tribunal, por unanimidade e nos termos do voto do Relator, apreciando o tema 540 da repercussão geral, negou provimento ao recurso extraordinário e declarou a inconstitucionalidade material sem redução de

<sup>3</sup> BULOS, Uadi Lammêgo Bulos. **Curso de Direito Constitucional**. 8. ed. São Paulo: Saraiva, 2014. pp. 179-180.

<sup>4</sup> INSTITUTO DE PESQUISA ECONÔMICA APLICADA – IPEA et al. **Retrato das desigualdades de gênero e raça**. 4. ed. Brasília: IPEA, 2011. p. 17.

<sup>5</sup> BRASIL. **Constituição da República Federativa do Brasil de 1988**.

<sup>6</sup> STF, RE 704292, Relator(a): Min. DIAS TOFFOLI, julgado em 21/06/2016, publicado em DJe-130 DIVULG 22/06/2016 PUBLIC 23/06/2016.

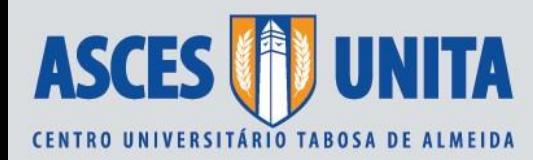

texto, por ofensa ao art. 150, I, da Constituição Federal, do art. 2º da Lei nº 11.000, de 15 de dezembro de 2004, de forma a excluir de sua incidência a autorização dada aos Conselhos de fiscalização de profissões regulamentadas para fixar as contribuições anuais devidas por pessoas físicas ou jurídicas, e, por arrastamento, declarou a inconstitucionalidade da integralidade do seu § 1º. Em seguida, o Tribunal deliberou suspender o julgamento em relação à modulação e à fixação de tese. Ausentes, nesta assentada, os Ministros Gilmar Mendes e Luiz Fux. Presidiu o julgamento o Ministro Ricardo Lewandowski. Plenário, 30.06.2016.

A jurisprudência pátria tem admitido que "não cabe aos conselhos de fiscalização de profissões regulamentadas realizar a atualização monetária do teto em patamares superiores aos permitidos em lei", conforme destacado:

> Decisão: O Tribunal, por unanimidade e nos termos do voto do Relator, apreciando o tema 540 da repercussão geral, negou provimento ao recurso extraordinário e declarou a inconstitucionalidade material sem redução de texto, por ofensa ao art. 150, I, da Constituição Federal, do art. 2º da Lei nº 11.000, de 15 de dezembro de 2004, de forma a excluir de sua incidência a autorização dada aos Conselhos de fiscalização de profissões regulamentadas para fixar as contribuições anuais devidas por pessoas físicas ou jurídicas, e, por arrastamento, declarou a inconstitucionalidade da integralidade do seu § 1º. Em seguida, o Tribunal deliberou suspender o julgamento em relação à modulação e à fixação de tese. Ausentes, nesta assentada, os Ministros Gilmar Mendes e Luiz Fux. Presidiu o julgamento o Ministro Ricardo Lewandowski. Plenário, 30.06.2016. <sup>7</sup>

# **COMO CONSTRUIR AS REFERÊNCIAS:**

Abaixo, são indicadas as regras gerais para construção das Referências.

# *EXEMPLOS:*

# **1) Livro:**

SOBRENOME, Nome. **Título:** subtítulo. Edição. Cidade: Editora, ano.

## *Exemplo:*

BARROS, Alice Monteiro de. **Curso de Direito do Trabalho**. 2. ed. São Paulo: LTR, 2006.

Observações:

1. Se a edição for a primeira, não precisa haver menção;

<sup>7</sup> STF, RE 704292, Relator(a): Min. DIAS TOFFOLI, julgado em 21/06/2016, publicado em DJe-130 DIVULG 22/06/2016 PUBLIC 23/06/2016.

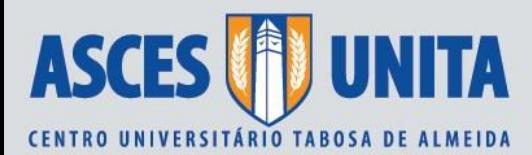

- 2. Na nota de rodapé, no corpo do texto, precisa haver a indicação da página que está sendo citada;
- 3. Verifique no exemplo acima como é a exata indicação de "ed";
- 4. Se o livro for obtido em meio virtual, deve-se observar a seguinte regra: SOBRENOME, Nome. **Título:** subtítulo. Edição. Cidade: Editora, ano. Disponível em: <página da internet>. Acesso em: 01 jan. 2016.;
- 5. Nesta e em todas as outras referências, o redator do texto escolherá entre negrito ou itálico, não sendo permitida a utilização das duas opções (onde se faz obrigatória a figura de destaque).

# **2) Artigo científico em meio eletrônico (internet):**

SOBRENOME, Nome. **Título do artigo ou matéria, título da publicação (em destaque)**. Endereço eletrônico (entre os símbolos < >). Data de acesso.

### *Exemplo:*

DIAS, Maria Berenice. **O dano moral afetivo.** Disponível em: [<www.ibdfam.com.br>](http://www.ibdfam.com.br/). Acesso em: 20/03/14.

# **3) Periódicos:**

SOBRENOME, Nome. Título do artigo ou matéria. **Título da publicação (em destaque)**. Local, editora, numeração do ano e/ou volume, paginação (inicial e final), página e data de publicação.

### *Exemplo:*

LOWENTHAL, Anamaria Valiengo. Exame da expressão: a dignidade da pessoa humana sob o ângulo de uma semiótica jurídica. **Revista de Direito**, São Paulo, v. 1, n. 3, p. 19-21, dez. 2000.

### Observação:

1. Para livros, você irá citar somente a página que utilizou para a referência. No caso de periódico, você irá utilizar todo o intervalo de página.

# **4) Legislação:**

Jurisdição, título, numeração, data e dados da publicação.

### *Exemplo:*

BRASIL. **Código Tributário Nacional***.* 3. ed. São Paulo: Saraiva, 2012.

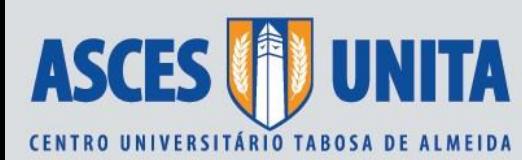

# **5) Jurisprudência:**

Jurisdição e órgão judiciário competente, título (natureza da decisão ou da ementa) e número, partes envolvidas (se houver), relator, data e dados da publicação.

# *Exemplo:*

Tribunal Regional Federal, Região 5. **Apelação Cível nº 42441-PE (94.05.01629-6)**. Relator: Juiz Nereu Santos. Recife, 4 de março de 1997. Lex: Jurisprudência do STJ e Tribunais Regionais Federais. São Paulo, v.10, n.103, pp.558-562, mar. 1998.

# **Demais observações:**

**1)** Sobre as citações em geral:

**1.1)** Para a indicação de supressões, interpelações, comentários, ênfase ou destaques no corpo

das citações, deve-se observar os seguintes modelos:

- $\bullet$  a) supressões: [...];
- ⚫ b) acréscimos ou comentários: [ ];
- ⚫ c) ênfase ou destaque: grifo ou negrito ou itálico.
- **1.2)** As citações a seguir só podem ser utilizadas se estiverem na mesma página:
	- a) Idem mesmo autor Id:

*Exemplo:* Id, *Curso de Direito Civil.* 3. ed. São Paulo: Atlas, 2010. p. 25.

b) Id e Ibidem – mesmo autor na mesma obra – Ibid:

*Exemplo:* Id, Ibid. p. 25.

c) Opus citatum, opere citato – obra citada – opcit:

*Exemplo:* ADORNO, op. cit. p. 40.

**2)** No caso de dados obtidos por informação verbal, indicar entre parênteses a expressão "informação verbal", mencionando-se os dados em nota de rodapé.

*Exemplo:* O novo medicamento estará disponível até o final deste semestre (informação verbal).

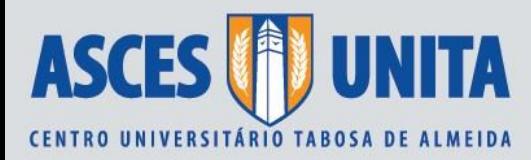

*3)* Uso do *apud* na citação*:*

A expressão *apud* (citado por, conforme, segundo) pode também ser usada no texto: *Exemplo:* MADALENO, Rolf *apud* DIAS, Maria Berenice. **Manual do Direito das Famílias**. 4. ed. São Paulo: Revista dos Tribunais, 2007. p. 27.

**Caruaru, 31 de janeiro de 2017.**

**Prof. MSc. Renata de Lima Pereira** (Supervisora de NTCC da ASCES-UNITA – NÚCLEO: Humanas e Engenharias)